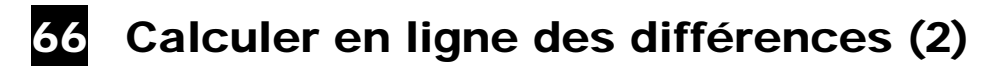

Cartes-articles à afficher au tableau

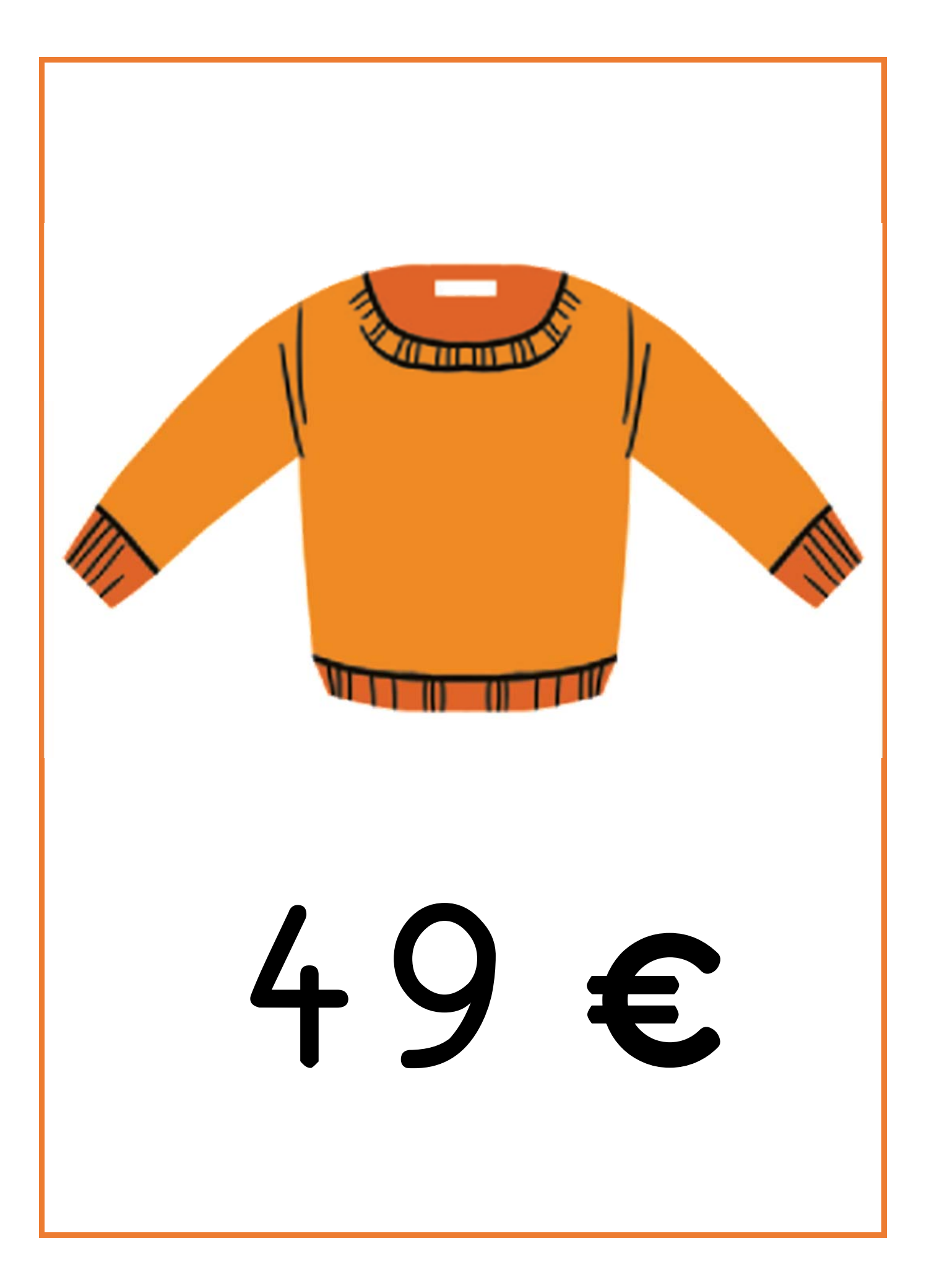

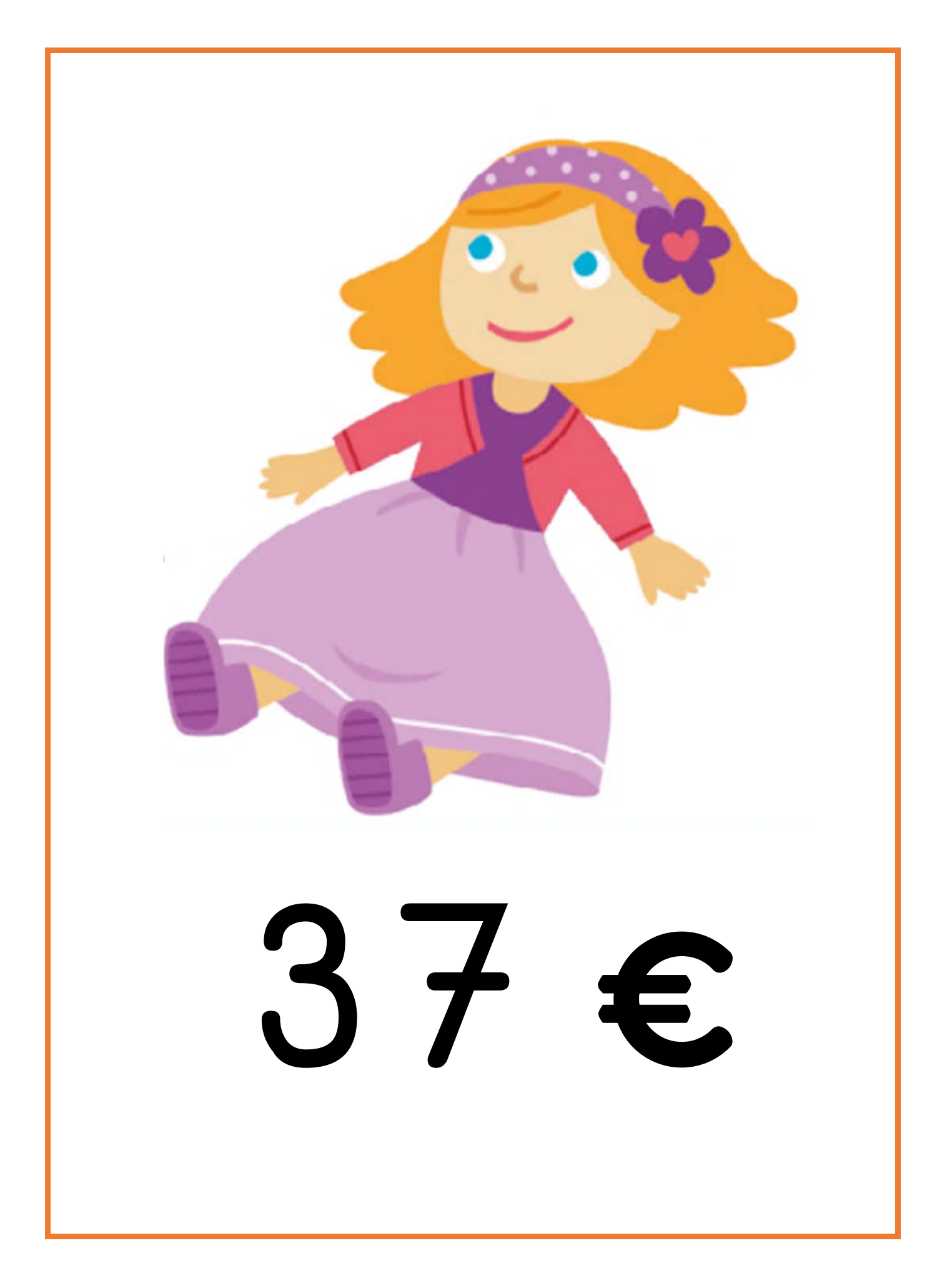

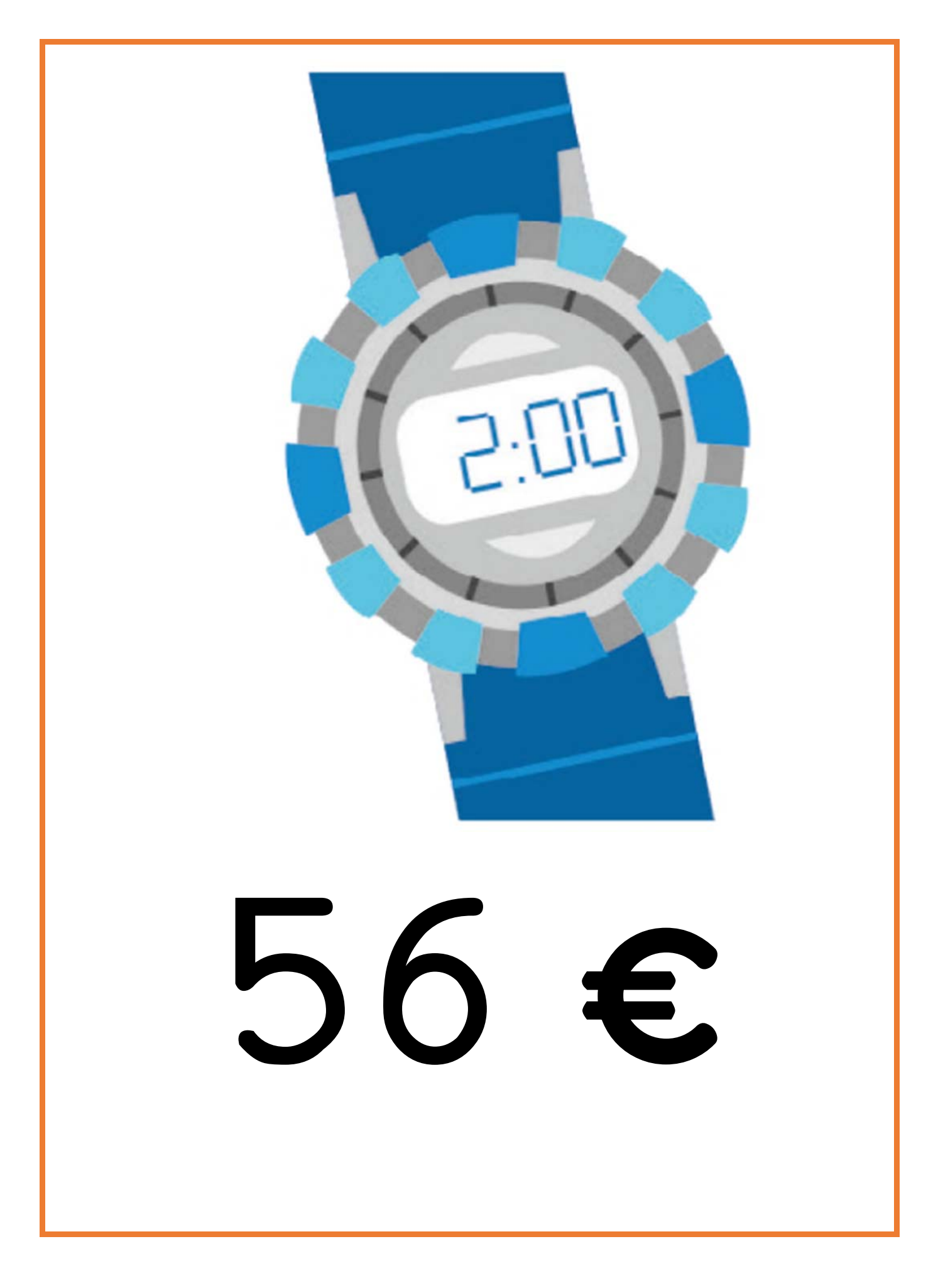